**WWW.COMPTALIA.COM**

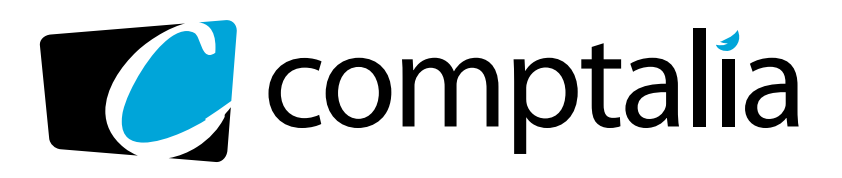

1<sup>ère</sup> Ecole en ligne des professions comptables Spécialiste des préparations DCG - DSCG via Internet

# **CORRIGÉS COMPTALIA** DES EXAMENS CG 2008

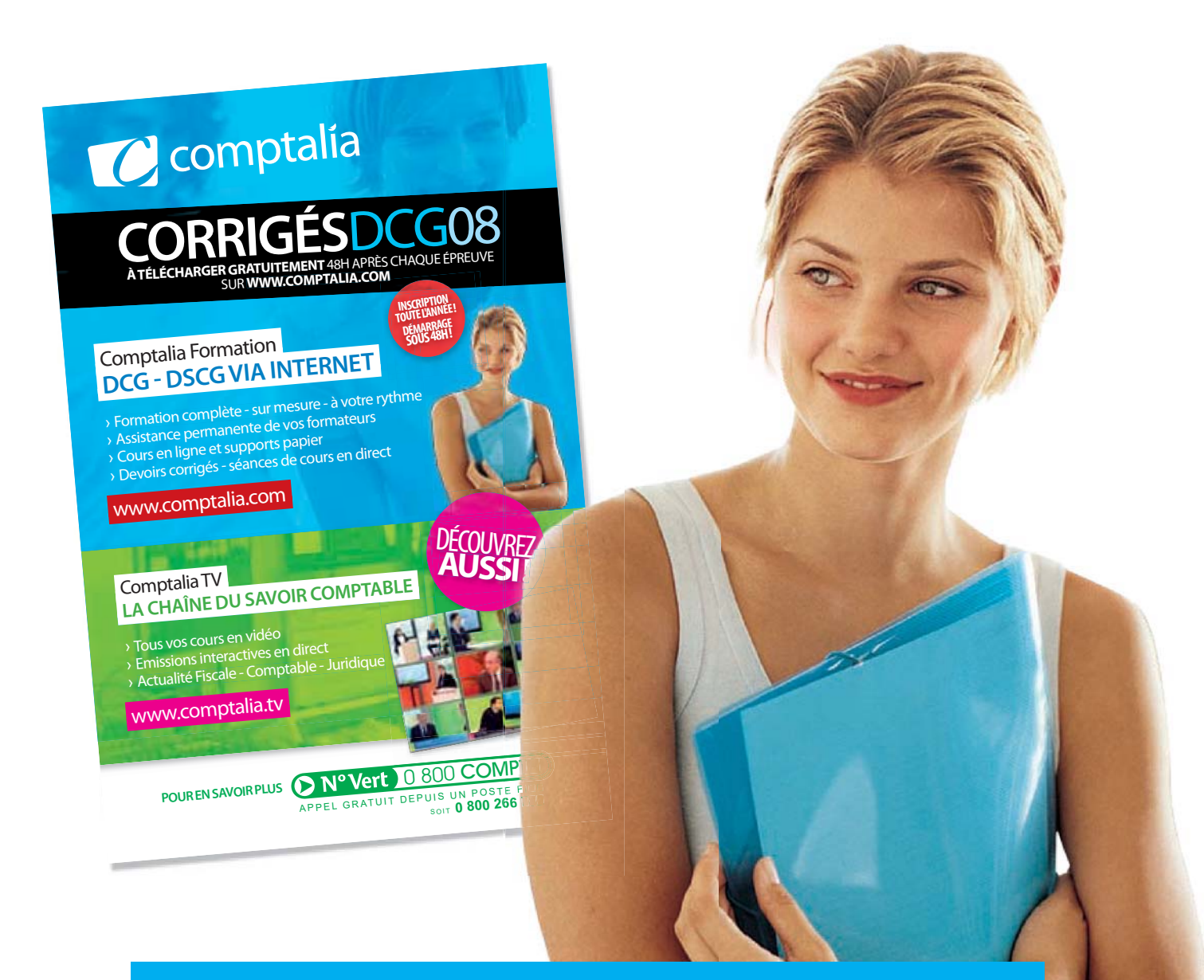

## **L'ÉCOLE EN LIGNE QUI EN FAIT +POUR VOTRE RÉUSSITE**

Ce corrigé est la propriété exclusive de Comptalia.com toute utilisation autre que personnelle devra faire l'objet d'une demande préalable sous peine de poursuites.

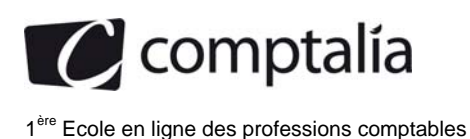

## **SESSION 2008**

#### **U9 – INTRODUCTION A LA COMPTABILITÉ**

#### **Durée de l'épreuve : 3 heures – Coefficient : 1**

#### **Document autorisé :**

Liste des comptes du Plan comptable général, à l'exclusion de toute autre information.

#### **Matériel autorisé :**

Aucun matériel n'est autorisé. En conséquence, tout usage d'une calculatrice est INTERDIT et constituerait une fraude (le sujet est adapté à cette interdiction).

#### **Document remis au candidat :**

Le sujet comporte 9 pages numérotées de 1/9 à 9/9, dont 3 annexes à rendre notées A, B et C. Il vous est demandé de vérifier que le sujet est complet dès sa mise à votre disposition.

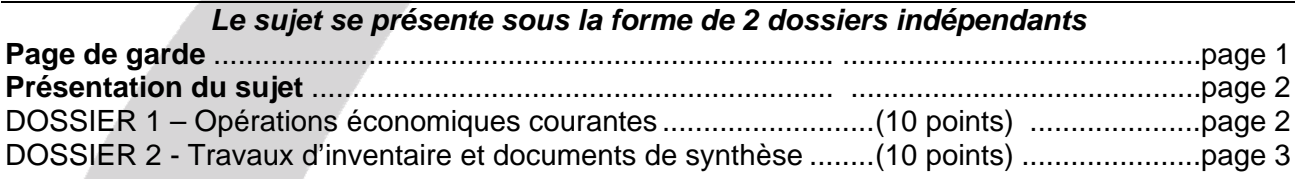

#### *Le sujet comporte les annexes suivantes :*

#### **DOSSIER 1**

Annexe 1- Opérations courantes de la SARL PROGOLF pour le mois de février 2007 ........... page 6 Annexe 2- Opérations de financement de la SARL PROGOLF du mois de février 2007. ........ page 6 Annexe 3- Éléments constitutifs de la déclaration de TVA du mois de mars 2007 ................... page 7

#### **DOSSIER 2**

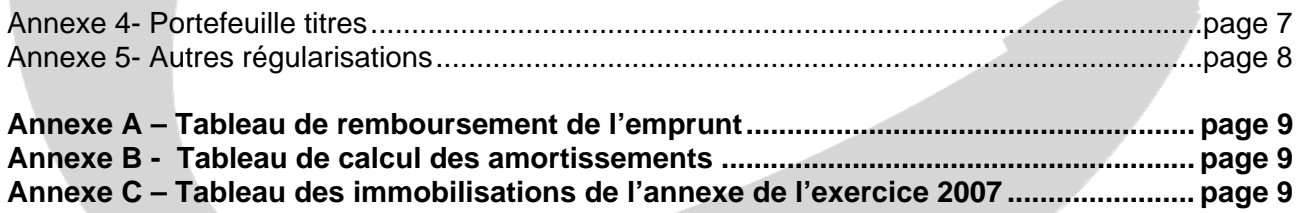

**NOTA : les annexes A, B et C doivent obligatoirement être rendues avec la copie**.

## **AVERTISSEMENT**

**Si le texte du sujet, de ses questions ou de ses annexes, vous conduit à formuler une ou plusieurs hypothèses, il vous est demandé de la (ou les) mentionner explicitement dans votre copie.** 

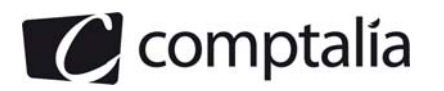

### *SUJET*

*Il vous est demandé d'apporter un soin particulier à la présentation de votre copie. Toute information calculée devra être justifiée. Les écritures comptables devront comporter les numéros et les noms des comptes et un libellé.* 

Vous effectuez un stage dans le cabinet comptable CAP ARMOR qui vous confie le suivi de trois dossiers relatifs à deux entreprises. Ces dossiers sont totalement indépendants. Par souci de simplification, on appliquera un **taux de TVA de 20 %.** 

Pour les deux entreprises, l'exercice comptable coïncide avec l'année civile. Les écritures comptables sont enregistrées dans un journal unique.

## **DOSSIER 1 – OPERATIONS ECONOMIQUES COURANTES**

La SARL PROGOLF est spécialisée dans la commercialisation de vêtements de golf. Elle s'approvisionne auprès de fournisseurs français et européens. Sa clientèle internationale est constituée de particuliers et de centres golfiques.

#### **A) Opérations diverses**

Au cours du mois de février 2007, le SARL PROGOLF les opérations d'achats-ventes et des opérations d'investissement.

### **Travail à faire**

**Comptabiliser au journal de le SARL PROGOLF les opérations relatives au mois de février 2007 décrites dans l'annexe 1.** 

#### **B) Opérations de financement**

Pour développer son activité, la SARL PROGOLF a réalisé différentes opérations liés à son financement à court et long terme.

#### **Travail à faire**

#### **A partir de l'***annexe 2,*

**1. Comptabiliser au journal de la SARL PROGOLF les opérations de février 2007 relatives à l'escompte de la lettre de change relevé magnétique et au contrat de crédit bail.** 

**2. Compléter le tableau de remboursement de l'emprunt (annexe A à rendre avec la copie).** 

**3. Enregistrer l'écriture concernant l'emprunt au 28 février 2007.** 

**4. Présenter l'écriture concernant l'emprunt qui devra être enregistrée au journal au 31 décembre 2007.** 

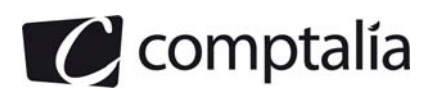

#### **C) Déclaration de TVA**

La SARL PROGOLF commercialise ses produits en France et à l'étranger. Les ventes dans l'Union Européenne sont réalisées auprès d'assujettis ayant communiqué leur numéro d'identification. La société PROGOLF communique son numéro d'identification intracommunautaire à tous ses fournisseurs.

Les acquisitions auprès de fournisseurs européens sont systématiquement accompagnées de la facture.

### **Travail à faire**

#### **A l'aide de l'***anne***xe** *3 :*

**1. Calculer la TVA due ou le crédit TVA à reporter au titre du mois de mars 2007.** 

**2. Enregistrer au journal l'écriture relative à la déclaration de TVA au 31 mars 2007.** 

## **DOSSIER 2 – TRAVAUX D'INVENTAIRE ET DOCUMENTS DE SYNTHESE**

La SARL VETIMARIN, à l'origine spécialisée dans la fabrication de chandails, a récemment diversifié sa production. Elle propose aujourd'hui un large choix de vêtements marins : pulls, marinières, vestes, bonnets, écharpes. Elle commercialise ses produits auprès de particuliers et de détaillants.

#### **A- Dépréciation d'une immobilisation amortissable**

La société a acquis et mis en service le 1<sup>er</sup> octobre 2006 une nouvelle machine à tricoter pour 25 000 € HT qui sert exclusivement à la fabrication des pulls. La durée d'utilisation a été fixée à 5 ans et le mode d'amortissement linéaire est appliqué. L'existence d'un marché d'occasion sur ce type de matériel a permis de fixer la valeur de revente au terme de 5 années d'utilisation à 3 000 €.

Courant 2007, les performances du matériel sont nettement inférieures à celles attendues. La production doit être revue à la baisse. Un test de dépréciation est effectué à la fin de l'année 2007 et la valeur actuelle du bien est estimée à 15 000 €. Une dépréciation de 4 500 € doit être enregistrée en comptabilité.

Compte tenu des performances du matériel, l'entreprise estime que la durée d'utilisation restante doit être ramenée à trois ans ; la valeur résiduelle au terme de l'utilisation reste inchangée.

### **Travail à faire**

**1. Donner la définition des termes suivants : valeur résiduelle, dépréciation.** 

**2. Préciser les conditions nécessaires pour que la valeur résiduelle soit retenue pour déterminer la base amortissable en comptabilité.** 

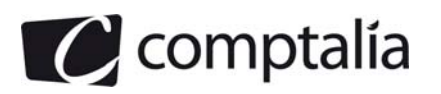

#### **3. Justifier la présence du test de dépréciation effectué à la fin de l'exercice 2007 et indiquer en quoi consiste ce test.**

**4. Justifier le montant de la dépréciation au 31 décembre 2007.** 

**6. Enregistrer les écritures comptables nécessaires au 31 décembre 2007.** 

#### **7. Calculer la dotation aux amortissements au titre de l'exercice 2008.**

#### **B - Amortissement exceptionnel d'un logiciel**

Le chef comptable de la société doit pratiquer l'amortissement d'un logiciel de conception assisté par ordinateur acquis et mis en service le 1<sup>er</sup> juillet 2007. La facture comportait les éléments suivants : montant brut HT : 1 650 € ; remise 100 € ; escompte 50 € pour règlement comptant. La durée d'utilisation est estimée à 3 ans.

Il consulte le Code général des impôts et relève que celui-ci prévoit, pour certains biens, la possibilité de pratiquer un amortissement exceptionnel sur douze mois. En particulier :

- les logiciels acquis ;
- les matériels destinés à économiser l'énergie ;
- les investissements en faveur de l'environnement (destinés à lutter contre le bruit, la pollution).

L'entreprise retient les options fiscales les plus avantageuses.

#### **Travail à faire**

#### **1. Calculer le coût d'acquisition du logiciel.**

**2. Indiquer quel est l'intérêt pour l'entreprise de pratiquer un amortissement exceptionnel.** 

**3. Présenter le tableau de calcul des amortissements comptables, fiscaux et dérogatoires du logiciel (annexe B à rendre avec la copie).** 

**4. Enregistrer les écritures comptables nécessaires au 31 décembre 2007.** 

**5. Établir un extrait de bilan relatif au logiciel au 31 décembre 2007 en détaillant des éléments d'actif et de passif.** 

#### **C- Portefeuille titres**

La SARL VETIMARIN détient un portefeuille de titres immobilisés et de valeurs mobilières de placement.

#### **Travail à faire**

#### **A l'aide de l'***annexe 4 :*

**1. Enregistrer au journal la régularisation de la cession des titres LAGARDERE réalisée le 21 juin 2007 sachant que l'entreprise utilise la méthode du « premier entré, premier sorti ».** 

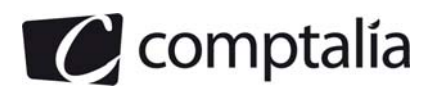

**2. Présenter le tableau des immobilisations de l'annexe relatif à l'exercice 2007. Ce tableau se limitera aux seules immobilisations financières détaillées par titre de même nature (annexe C à rendre avec la copie).** 

**3. Présenter, dans un tableau, les calculs relatifs, aux différents titres afin de faire apparaître les éventuelles dépréciations ou reprises pour l'exercice 2007.** 

**4. Enregistrer au journal les écritures nécessaires au 31 décembre 2007.** 

#### **D- Autres régularisations**

L'inventaire au 31 décembre 2007 a mis en évidence d'autres situations nécessitant des régularisations.

#### **Travail à faire**

**A l'aide de l***'annexe 5 :* 

**1. Donner la définition d'une provision.** 

**2. Indiquer si la société peut constituer une provision dans le cas du litige avec son salarié. Justifier votre réponse.** 

**3. Préciser et expliquer le principe comptable justifiant l'écriture de ristourne accordée au client Aubric.** 

**4. Enregistrer les écritures comptables nécessaires au 31 décembre 2007.** 

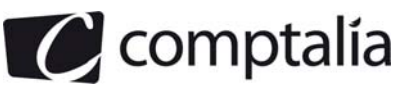

## **Annexe 1**

#### **Opérations courantes de la SARL PROGOLF du mois de février 2007**

**Le 8 février** – La facture n° F128 est adressée au golf des Sables d'or pour la vente de 10 sacs de golf : brut HT : 1 000 € ; remise 5 % : port forfaitaire 30 HT Règlement à 30 jours fin de mois.

**Le 10 février** – Le golf des Ormes retourne à l'entreprise un chariot de golfs défectueux. La facture d'origine mentionnait les éléments suivants : brut : 120 € HT ; remise 6 € ; escompte 4 €. La SARL PROGOLF lui adresse ce jour une facture d'avoir A 234.

**Le 13 février** – La facture n° FV099 est reçue du fournisseur « Micro contact » pour l'installation d'un nouveau matériel informatique : ordinateur portable : 1500 HT ; frais d'installation : 40 € HT ; 1 boîte de cédéroms vierges : 10 € HT ; 4 cartouches d'encre noirs 25 € HT l'unité. Un acompte de 200 € a été versé à la commande le 23 janvier 2007. Le solde est réglé le jour même par chèque bancaire n°395.

**Le 20 février** – Achèvement par le personnel de l'entreprise d'un mobilier d'exposition dont la fabrication avait débuté en décembre 2006 ; ce mobilier est destiné à exposer la nouvelle collection de vêtements de golf été 2007. Les coûts de cette réalisation sont les suivants :

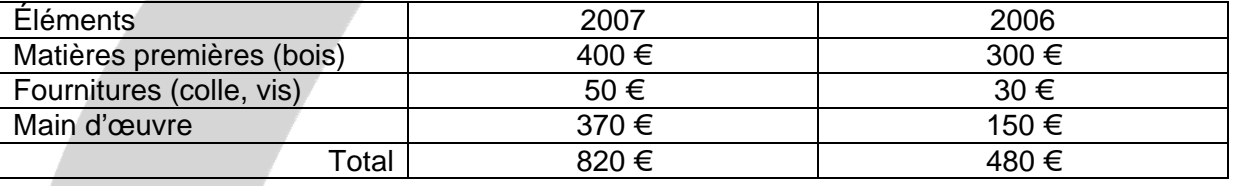

**Le 22 février** – Règlement par virement bancaire du client anglais Smith. La créance d'une valeur nominale de 1000 £ avait été enregistrée en comptabilité le 20 janvier 2007 au cours de 1 £ = 1,50 €. Le cours de la livre anglaise le jour du virement est de 1 £ = 1,52 €.

### **Annexe 2**

#### **Opérations de financement de la SARL PROGOLF du mois de février 2007**

**Le 9 février**- Escompte d'une lettre de change relevé magnétique n° 327 d'un nominal de 1500 € émise le 25 janvier sur le golf de Dinard à échéance du 31 mars 2007.

**Le 12 février**- Réception du bordereau d'escompte n° 122 relatif à la lettre de change relevé magnétique n°327 : agios de 26 € dont 5 € HT de commissions bancaires et 1 € de TVA.

**Le 15 février**- Souscription d'un contrat de crédit-bail pour un véhicule utilitaire dont les caractéristiques sont les suivantes :

 $-$  coût du véhicule : 18 000  $\in$  HT

- durée du contrat de crédit bail : 5 ans

- l'entreprise verse un dépôt de garantie de 2000 € (non soumis à TVA) et s'engage à verser 60 mensualités de 350 € HT.

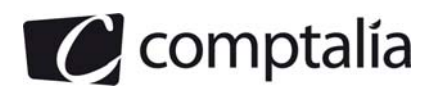

- la première mensualité est réglée le 28 février 2007.

Le 28 février- Règlement de l'annuité d'emprunt correspondant à un prêt obtenu le 1<sup>er</sup> mars 2006. Ce prêt de 60 000 € au taux d'intérêt de 5 % est remboursé sur 4 ans par amortissements constants. Les annuités sont payables à terme échu le 28 février de chaque année.

## **Annexe 3**

## **Élément constitutifs de la déclaration de TVA de mois de mars 2007**

La SARL PROGOLF a réalisé les opérations suivantes en mars 2007 :

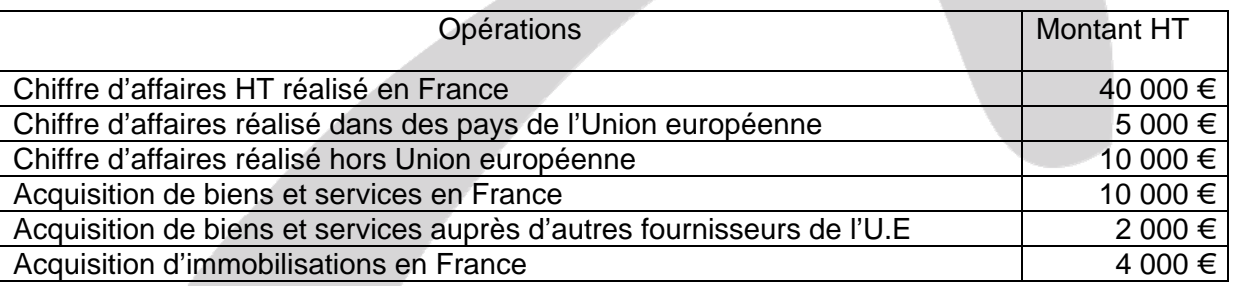

Nota : la déclaration de TVA du mois de février 2007 a fait apparaître un crédit de TVA de 1 200 € qui n'a fait l'objet d'aucune demande de remboursement.

## **Annexe 4**

### **Portefeuille titres**

Le portefeuille titres de l'entreprise s'établissait ainsi au 31 décembre 2006 :

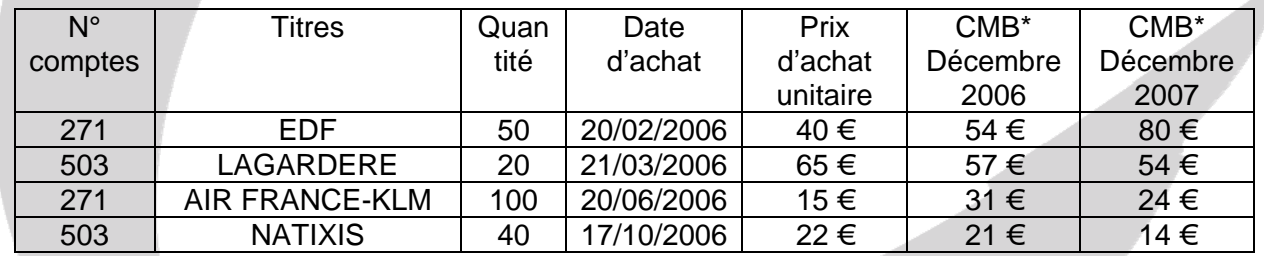

CMB\* signifie : cours moyen boursier

#### Renseignements complémentaires :

Au cours de l'exercice 2007, les opérations réalisées par l'entreprise relatives aux titres sont les suivantes :

- le 15 mars 2007 : acquisition de 40 actions LAGARDERE au prix unitaire de 58 €
- le 28 mars 2007 : cession de 40 actions AIR FRANCE-KLM au prix unitaire de 35 €
- $\pm$  le 4 mai 2007 : acquisition de 50 actions EDF au prix unitaire de 65  $\epsilon$ . L'entreprise a l'intention de conserver durablement ces titres.
- le 21 juin 2007 : cession de 30 actions LAGARDERE au prix unitaire de 64 €.

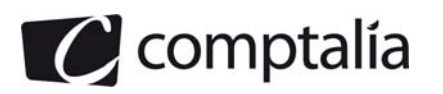

Le comptable a procédé à l'enregistrement suivant :

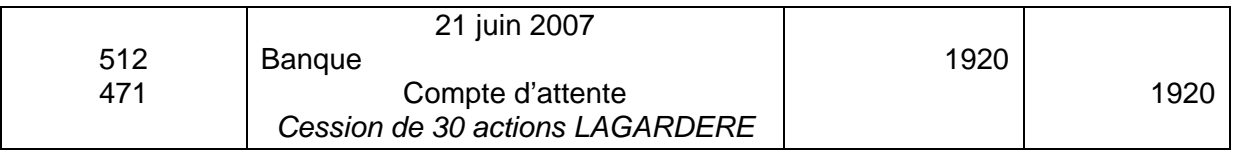

## **Annexe 5**

#### **Autres régularisations**

1. La société est en litige avec M. Filou, un ancien salarié de la société qui a été licencié le 1<sup>er</sup> octobre 2007 pour faute lourde. Celui-ci conteste le motif de licenciement et a entamé une procédure auprès du conseil des prud'hommes. La société a reçu le 20 décembre 2007 une assignation devant le tribunal. La société a fait appel à son avocat qui estime le risque à 12 000 €.

2. L'entreprise accorde habituellement une ristourne à ses principaux clients. Les ventes réalisées avec le client Aubric durant le dernier trimestre se sont élevées à 4 800 € TTC (dont 800 € de TVA). Une ristourne de 2 % de ce moment doit lui être accordée. La facture correspondante sera émise en janvier 2008.

3. Dans la balance avant inventaire de l'entreprise, figure une provision pour perte de change pour un montant de 800 € concernant le client Donald. Ce dernier a réglé sa dette courant octobre 2007.

4. Le client Tribord débiteur de 1 800 € TTC est en liquidation judiciaire. La créance est considérée comme irrécouvrable. Une dépréciation de 1 200 € (dont 300 € de TVA) avait été constituée à la clôture de l'exercice 2006.

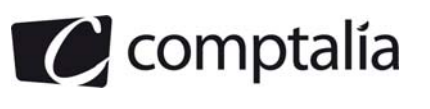

## **Annexes à rendre avec la copie**

## **Annexe A Tableau de remboursement de l'emprunt**

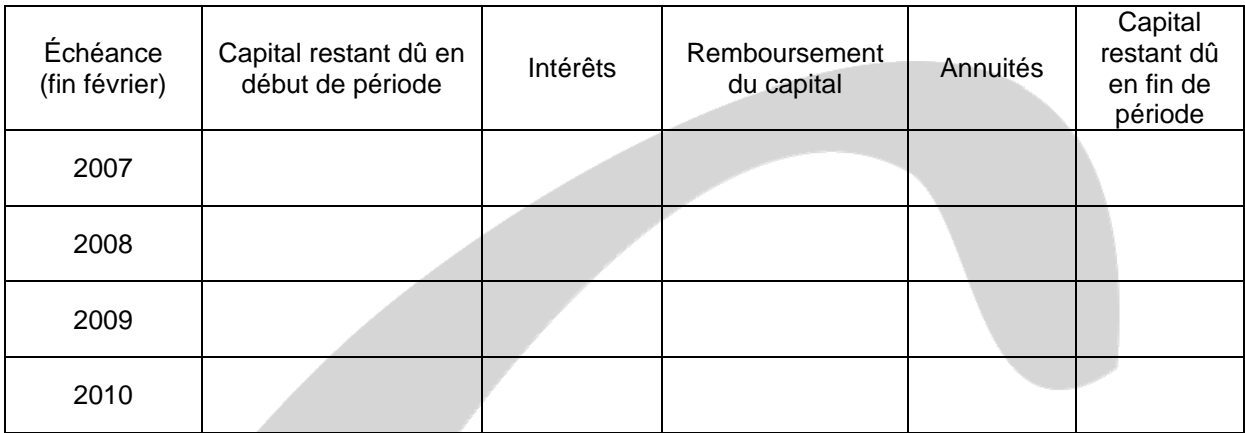

## **Annexe B**

#### **Tableau de calcul des amortissements comptables, fiscaux et obligatoires du logiciel**

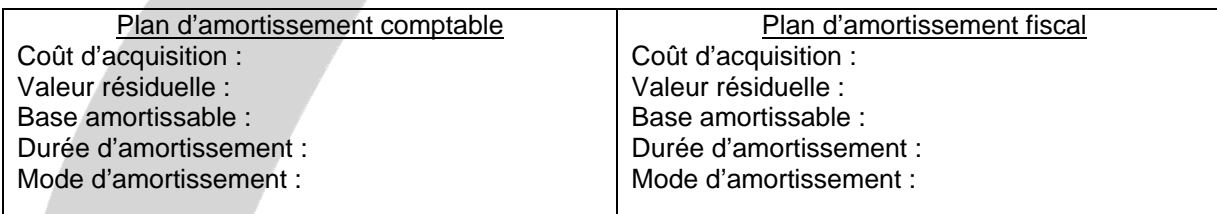

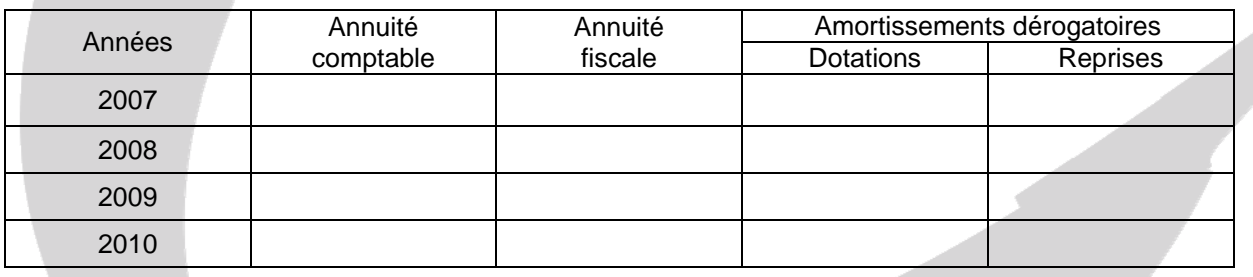

## **Annexe C Tableau des immobilisations de l'annexe de l'exercice 2007**

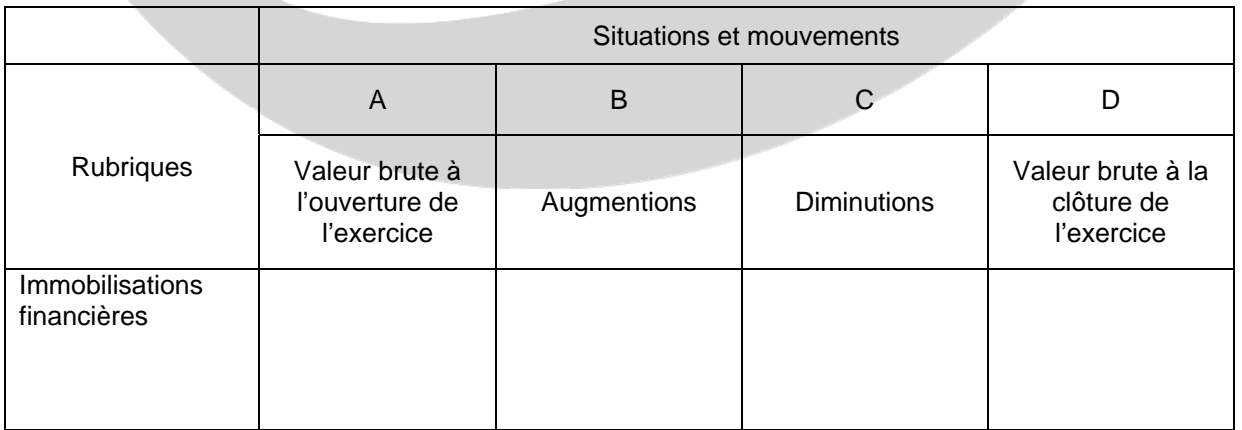

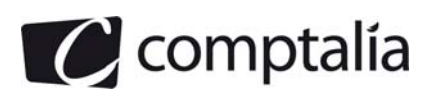

#### **Remarque préalable :**

Le corrigé proposé par Comptalia est plus détaillé que ce que l'on est en droit d'attendre d'un candidat dans le temps imparti pour chaque épreuve.

A titre pédagogique le corrigé comporte donc des rappels de cours, non exigés dans le traitement du sujet.

## **DOSSIER 1 – OPERATIONS ECONOMIQUES COURANTES**

#### **A) Opérations diverses**

**Comptabiliser au journal de la SARL PROGOLF les opérations relatives au mois de février 2007 décrites dans l'annexe 1.** 

#### **a) Présentation des documents comptables** :

Facture n° F128 adressée au golf des Sables d'or

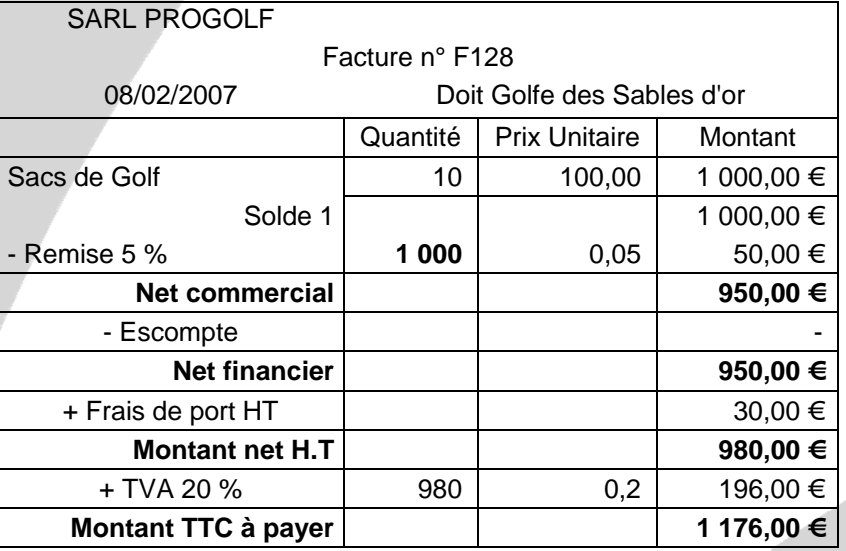

Avoir N° A234 adressé au golf des Ormes

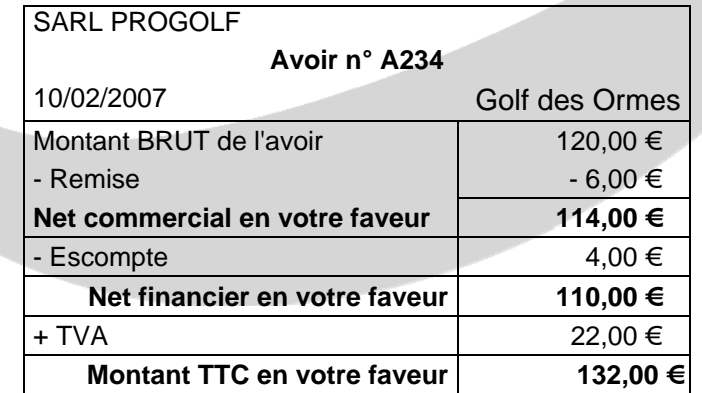

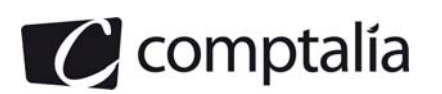

#### Facture reçue de Micro contact

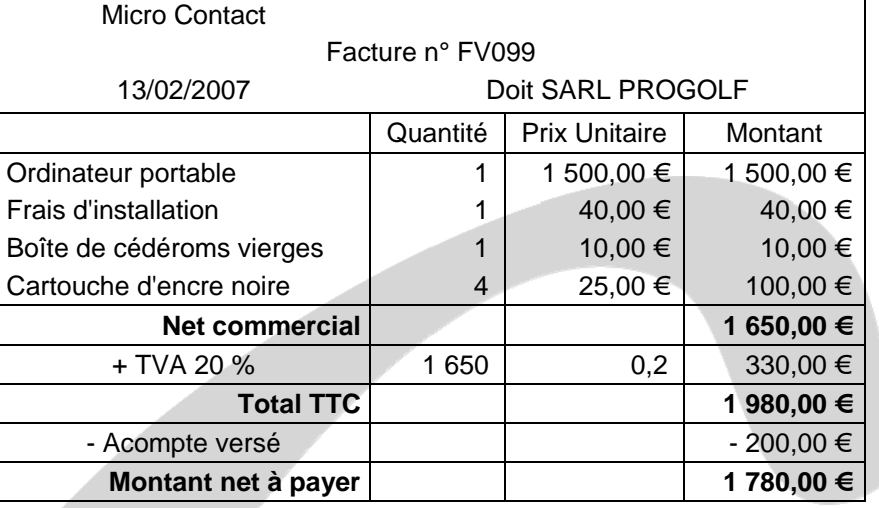

## **b) Écritures comptables**

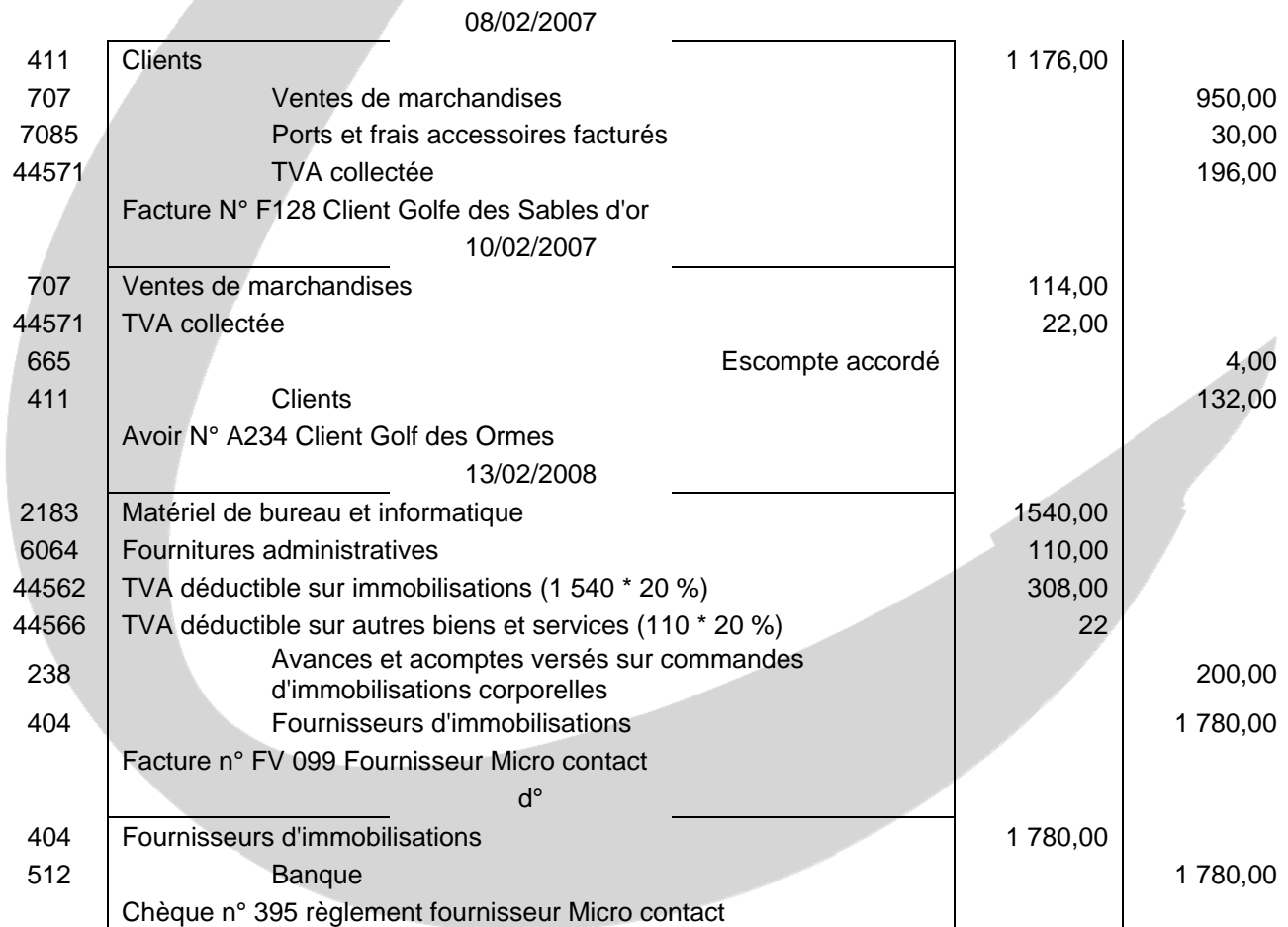

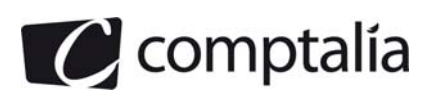

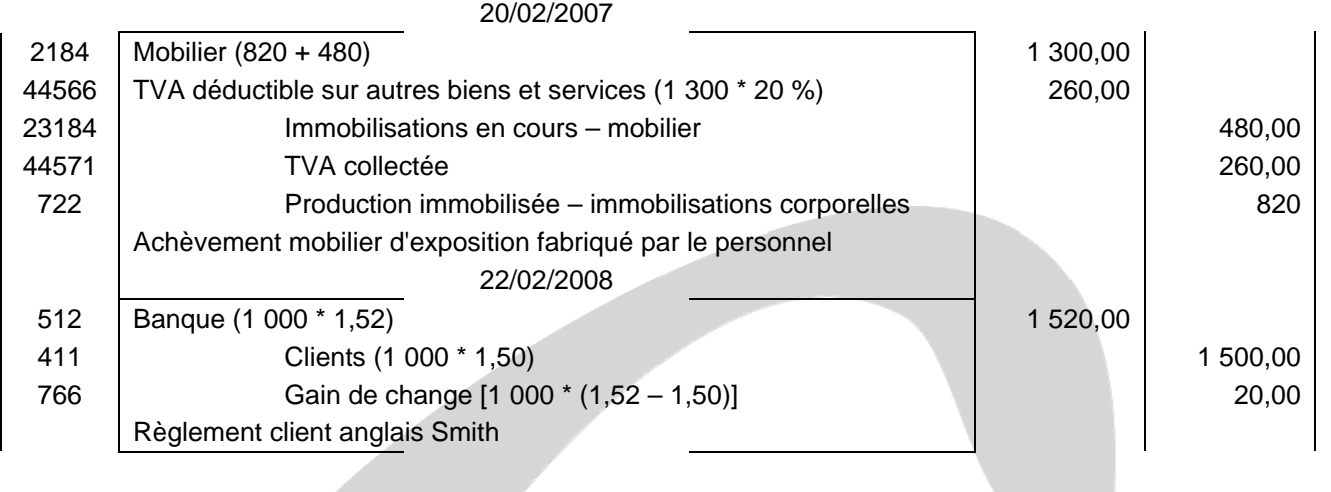

## **B) Opérations de financement**

#### **1. Comptabiliser au journal de la SARL PROGOLF les opérations de février 20007 relatives à l'escompte de la lettre de change relevé magnétique et au contrat de crédit bail.**

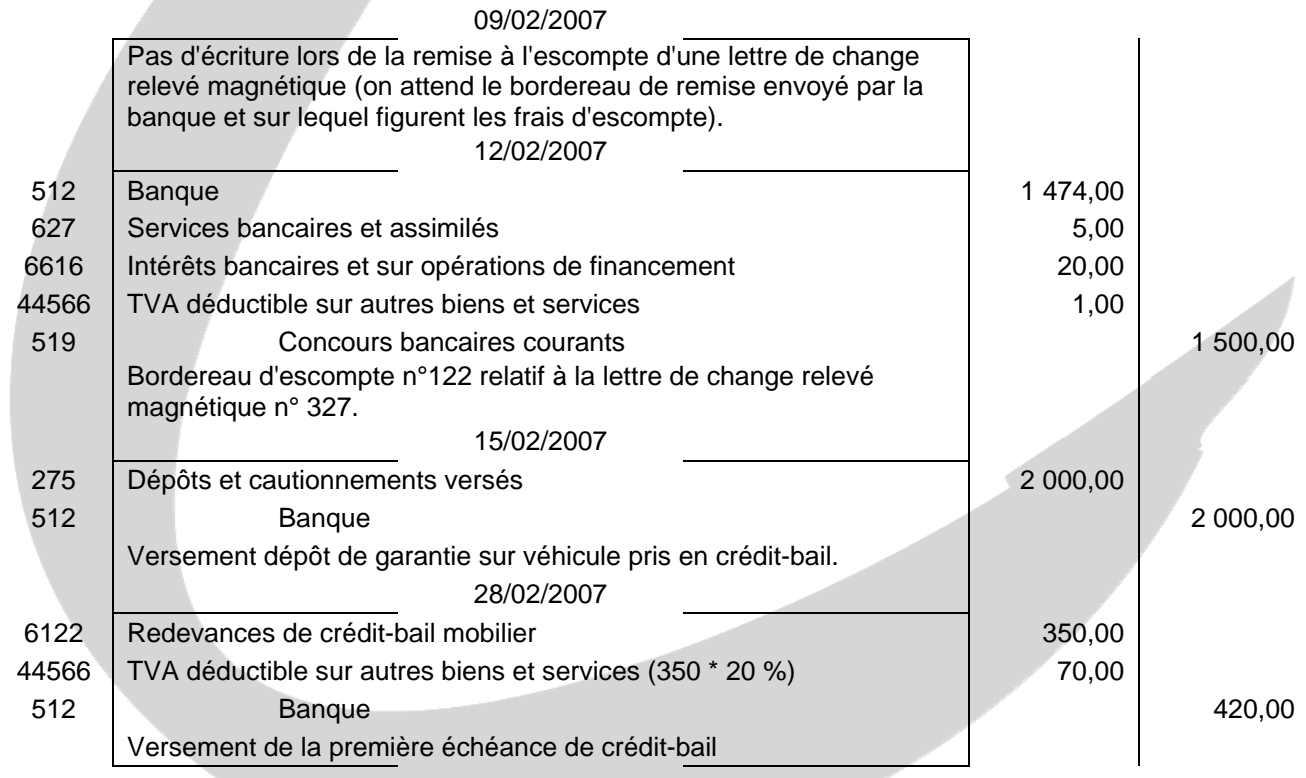

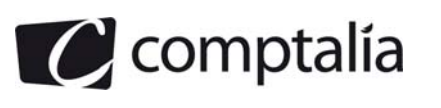

#### **2. Compléter le tableau de remboursement de l'emprunt (annexe A à rendre avec la copie).**

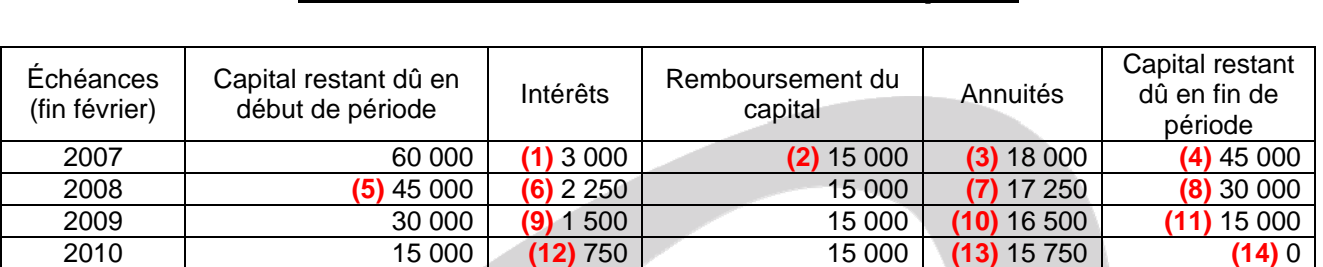

## **Annexe A Tableau de remboursement de l'emprunt**

 $(1) = 60000 * 5 \% = 3000;$ 

**(2)** l'énoncé précise que le remboursement se fait par amortissements constants. Par conséquent le montant du capital remboursé est identique chaque année. Il faut donc diviser le capital emprunté par la durée de l'emprunt pour obtenir le montant du capital remboursé chaque année  $=$  > 60 000 / 4 = 15 000.

 $(3)$  3 000 + 15 000 = 18 000

 $(4)$  60 000 – 15 000 = 15 000

**(5)** Le capital restant dû en début de période est égal au capital restant dû à la fin de la période précédente.

**(6)** 45 000  $*$  5 % = 2 250

**(7)** 15 000 + 2 250 = 17 250

**(8)** 45 000 – 15 000 = 30 000

**(9)** 30 000  $*$  5 % = 1 500

 $(10)$  15 000 + 1 500 = 16 500

 $(11)$  30 000 – 15 000 = 15 000

**(12)** 15 000 \* 5 % = 750

 $(13)$  15 000 + 750 = 15 750

 $(14)$  15 000 – 15 000 = 0

#### **3. Enregistrer l'écriture concernant l'emprunt au 28 février 2007.**

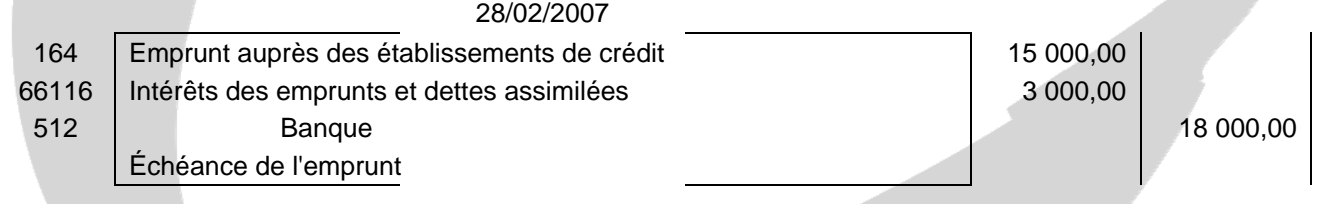

#### **Remarque :**

L'énoncé précisant d'enregistrer l'écriture concernant l'emprunt au 28 février 2007, nous considérons que les écritures d'inventaire relatives à cet emprunt ont été extournées au 1<sup>er</sup> janvier 2007.

#### **4. Présenter l'écriture concernant l'emprunt qui devra être enregistrée au journal au 31 décembre 2007.**

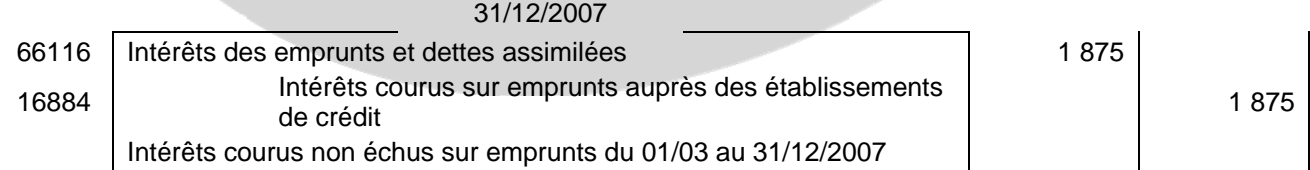

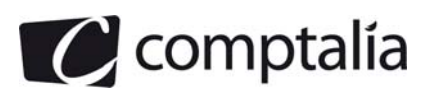

## **C) Déclaration de TVA**

#### **1. Calculer la TVA due ou le crédit de TVA à reporter au titre du mois de mars 2007.**

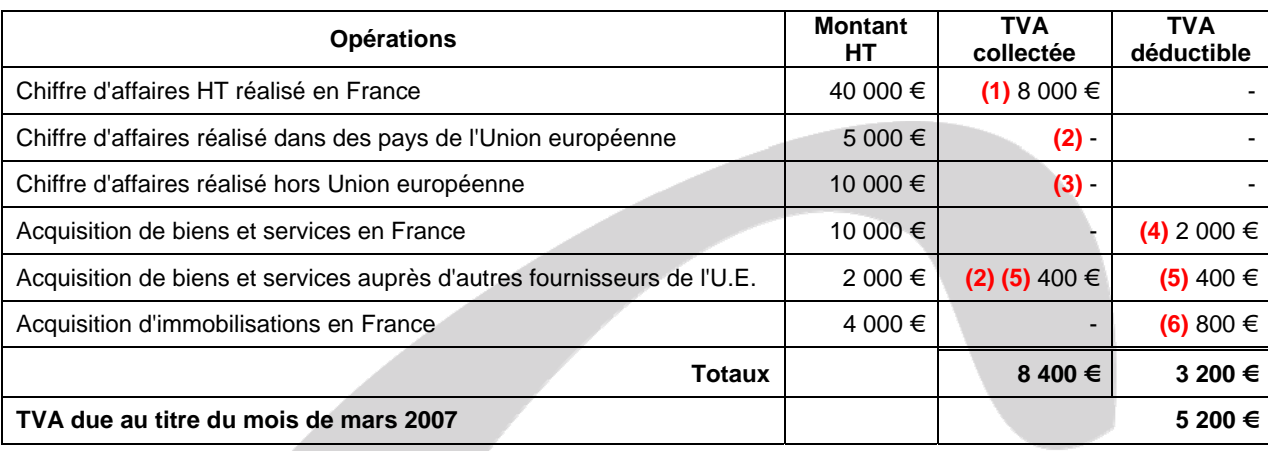

**(1)** 40 000  $*$  20 % = 8 000 €

#### **(2) Rappel du cours de Comptalia** :

Depuis le 1<sup>er</sup> janvier 1993, il y a libre circulation des biens entre les États membres de l'Union européenne. On appelle "Livraisons", les ventes intracommunautaires et "Acquisitions", les achats intracommunautaires. Les livraisons sont exonérées de T.V.A.

Les acquisitions sont soumises à la TVA dans le pays d'arrivée ; et donc :

- la facture reçue est hors taxes ;
- la TVA est due par l'acquéreur (voir ligne 03 de l'imprimé CA3) ;
- il ne s'agit pas à proprement parler d'une TVA collectée ;
- cette TVA est récupérable : elle est donc à la fois due et déductible.

**(3)** Les exportations sont exonérées de TVA.

**(4)** 10 000 \* 20 % = 2 000 €

**(5)** 2 000 \* 20 % = 400 €

**(6)** 4 000  $*$  20 % = 800 €

#### **2. Enregistrer au journal l'écriture relative à la déclaration de TVA au 31 mars 2007.**

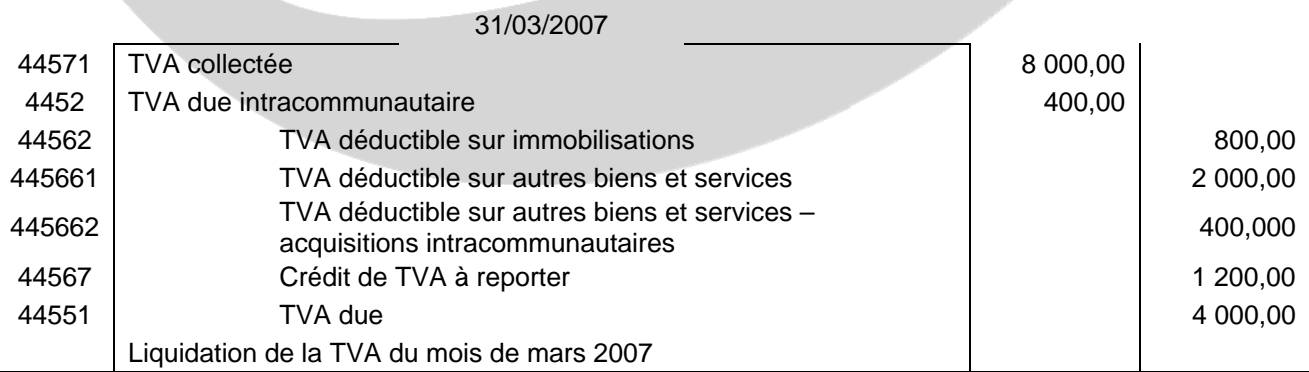

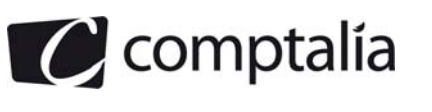

## **DOSSIER 2 – TRAVAUX D'INVENTAIRE ET DOCUMENTS DE SYNTHESE**

#### **A - Dépréciation d'une immobilisation amortissable**

#### **1. Donner la définition des termes suivants : valeur résiduelle, dépréciation.**

#### **- Définition de la valeur résiduelle**

#### **Extraits du cours de Comptalia :**

La valeur résiduelle est le montant, net des coûts de sortie attendus, qu'une entité obtiendrait de la cession de l'actif sur le marché, à la fin de son utilisation.

Il s'agit donc de la valeur de vente de l'immobilisation à la fin de la période d'utilisation (nette des frais nécessaires pour aboutir à la cession).

#### **Exemple.**

Les loueurs de véhicules ont l'habitude de ne pas garder longtemps leurs voitures afin de proposer à la location des véhicules en bon état de marche.

Leurs véhicules sont vendus avant leur fin de vie.

Ces entreprises doivent obligatoirement tenir compte d'une valeur résiduelle lors de l'élaboration du plan d'amortissement."

#### **- Définition d'une dépréciation**

#### **Extraits du cours de Comptalia :**

Une dépréciation représente la constatation comptable d'une diminution de la valeur d'un élément d'actif (immobilisé ou circulant), précise quant à sa nature, mais incertaine quant à sa réalisation, que des événements survenus ou en-cours rendent prévisibles.

D'une façon simple on peut dire qu'une dépréciation constate la diminution provisoire et non certaine des éléments d'actif.

#### **2. Préciser les conditions nécessaires pour que la valeur résiduelle soit retenue pour déterminer la base amortissable en comptabilité.**

#### **Extraits du cours de Comptalia :**

"La valeur résiduelle n'est prise en compte que si elle est significative et mesurable (s'il existe des "argus" par exemple)."

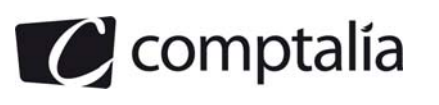

#### **3. Justifier la présence du test de dépréciation effectué à la fin de l'exercice 2007 et indiquer en quoi consiste ce test.**

#### **Extrait du cours de Comptalia :**

"Test de dépréciation entre valeur actuelle et valeur nette comptable"

Lorsqu'il existe un indice de perte de valeur, un test de dépréciation est effectué. Il permet de savoir si l'immobilisation est ou non surévaluée. La valeur nette comptable de l'actif immobilisé doit être comparée à sa valeur actuelle.

#### **Remarque.**

La comparaison entre valeur actuelle et la valeur nette comptable est effectuée élément par élément (c'est-à-dire par immobilisation et non pas, par exemple, par catégorie d'immobilisations).

#### **a) Indice de perte de valeur de l'immobilisation**

L'entreprise doit apprécier, **à chaque clôture des comptes**, s'il existe un indice quelconque montrant qu'un actif immobilisé a subit une perte significative de sa valeur (indépendamment des amortissements).

Pour statuer, elle doit, au minimum, considérer les indices suivants :

- les indices internes (obsolescence accélérée, dégradation physique, changements importants dans le mode d'utilisation, performances inférieures aux prévisions);
- les indices externes (perspectives négatives au niveau du marché)."

#### **4. Justifier le montant de la dépréciation au 31 décembre 2007.**

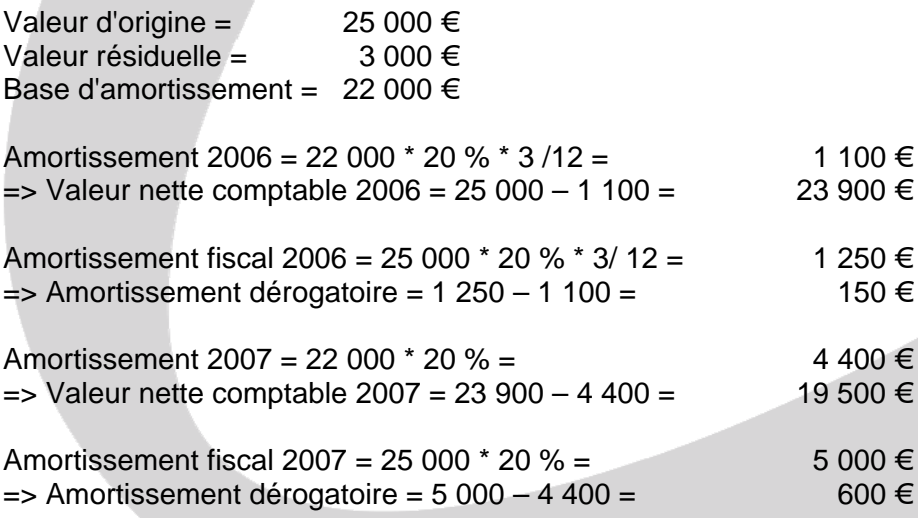

Test de dépréciation : on compare la valeur actuelle à la valeur nette comptable

Valeur actuelle = 15 000 € Valeur nette comptable =  $\overline{19}$  500  $\in$ 

La valeur nette comptable étant supérieure à la valeur actuelle il convient de déprécier la machine à tricoter de la différence entre 19 500 € et 15 000 € soit 4 500 €.

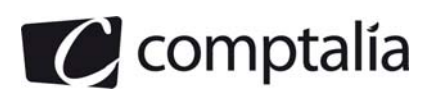

#### **6. Enregistrer les écritures comptables nécessaires au 31 décembre 2007.**

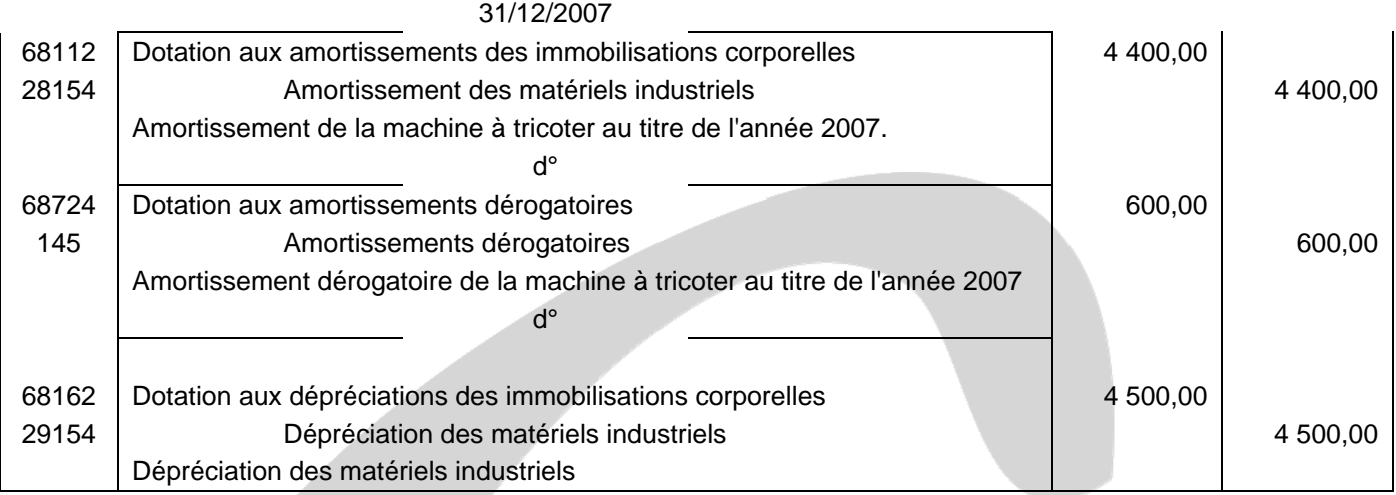

#### **7. Calculer la dotation aux amortissements au titre de l'exercice 2008.**

#### **Extrait du cours de Comptalia :**

"Conséquence de la dépréciation sur le plan d'amortissement futur

La constatation d'une dépréciation modifie de manière prospective la base amortissable de l'élément déprécié.

La valeur actuelle (valeur vénale ou valeur d'usage selon le cas) devient la nouvelle base amortissable.

#### **Attention**.

On ne modifie pas les amortissements effectués avant l'exercice de constatation de la dépréciation."

Nouvelle base d'amortissement = Valeur actuelle au 31/12/2007 - Valeur résiduelle

Nouvelle base d'amortissement = 15 000 - 3 000 = 12 000  $\in$ 

Durée de vie résiduelle de la machine au 1<sup>er</sup> janvier 2008 : 3 ans

Dotation 2008 = 12 000 / 3 = 4 000 €

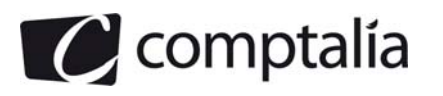

#### **B - Amortissement exceptionnel d'un logiciel**

#### **1. Calculer le coût d'acquisition du logiciel.**

#### **Extrait du cours de Comptalia :**

#### **ATTENTION.**

**Modification apportée par le P.C.G, concernant la nature et l'enregistrement des escomptes règlement** 

Avant cette modification, l'escompte de règlement était systématiquement enregistré dans un compte spécifique de charge financière chez le vendeur (665 "Escompte accordé") ou de produit financier chez l'acheteur (765 "Escompte obtenu").

**Les articles 321-10, 321-15 et 321-20 du P.C.G** indiquent que, chez l'acheteur d'immobilisations et de biens stockés, les escomptes de règlement doivent être déduits du coût d'acquisition.

**Le renvoi 2224-1 du Lefebvre comptable 2011** précise : "A notre avis et compte tenu des articles précités du P.C.G, les escomptes sont enregistrés en déduction du coût des achats concernés, que l'escompte soit obtenu immédiatement ou ultérieurement".

#### **Remarques**.

1) Nous allons donc suivre ce que préconisent le P.C.G et les Editions Lefebvre !

2) Les modifications ne concernent donc que les acheteurs d'immobilisations et de biens stockés (les autres types d'achats et les fournisseurs ne sont pas concernés par cette modification).

#### **Conséquences** :

Pour l'enregistrement d'une facture d'origine chez le client, l'achat d'immobilisation est comptabilisé au débit d'un compte de la classe 2 (Suivant la nature de l'immobilisation) ou au débit d'un compte de la classe 602 ou 601 ou 607 (suivant la nature de l'achat stocké) pour le net financier (montant après RRR et après escompte). "

Par conséquent le coût d'acquisition du logiciel sera le suivant :

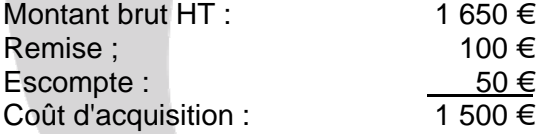

#### **2. Indiquer quel est l'intérêt pour l'entreprise de pratiquer un amortissement exceptionnel.**

L'intérêt pour l'entreprise de pratiquer un amortissement exceptionnel est qu'elle pourra déduire fiscalement le coût d'acquisition d'une immobilisation plus rapidement que ne le lui permet l'amortissement comptable.

La conséquence directe de cet amortissement supplémentaire est que l'entreprise verra son impôt diminuer en proportion de l'amortissement complémentaire pratiqué dans le cadre de l'amortissement exceptionnel.

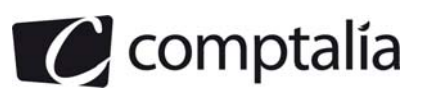

#### **3. Présenter le tableau de calcul des amortissements comptables, fiscaux et dérogatoires du logiciel (annexe B à rendre avec la copie).**

#### **Annexe B**

#### **Tableau de calcul des amortissements comptables, fiscaux et obligatoires du logiciel**

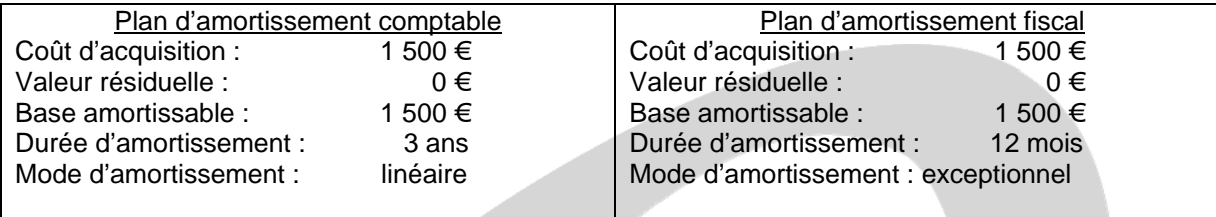

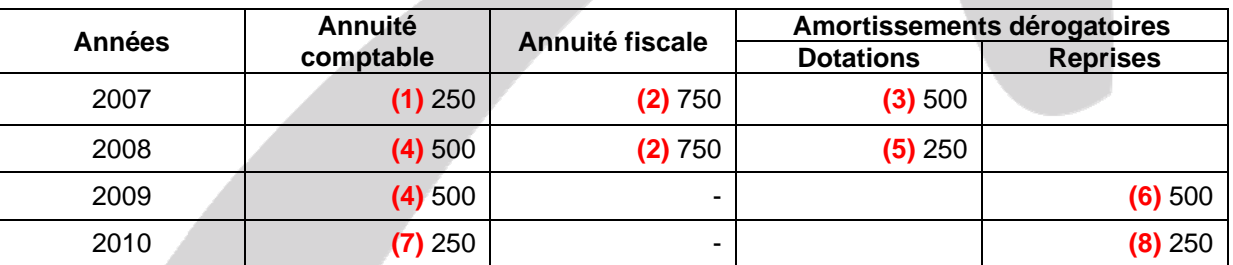

**(1)** 1 500 \* 1/3 \* 6/12 = 250

**(2)** 1 500 \* 6 /12 = 750

**(3)** Annuité fiscale – annuité comptable = 750 – 250 = 500 (dotation)

**(4)** 1 500 \* 1/3 = 500

**(5)** Annuité fiscale – annuité comptable = 750 – 500 = 250 (dotation)

 $(6)$  Annuité fiscale – annuité comptable =  $0 - 500 = -500$  (reprise)

**(7)** Annuité fiscale – annuité comptable = 0 – 250 = - 250 (reprise)

#### **4. Enregistrer les écritures comptables nécessaires au 31 décembre 2007.**

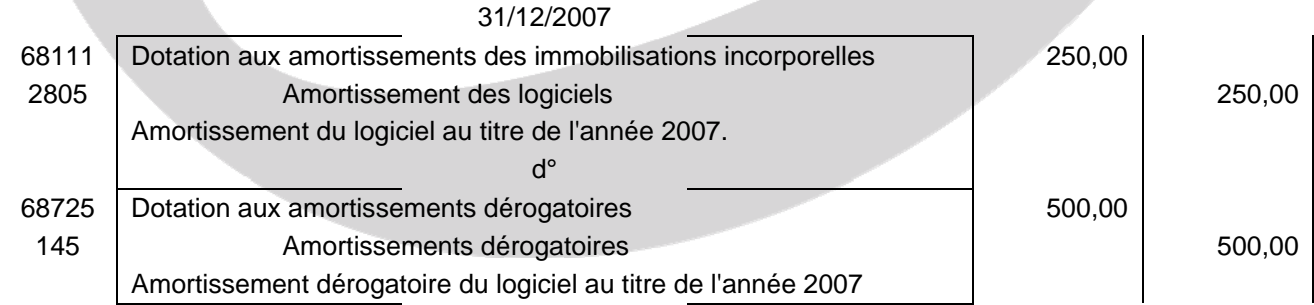

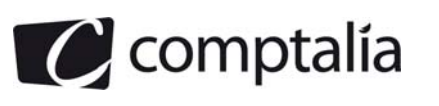

#### **5. Établir un extrait de bilan relatif au logiciel au 31 décembre 2007 en détaillant des éléments d'actif et de passif.**

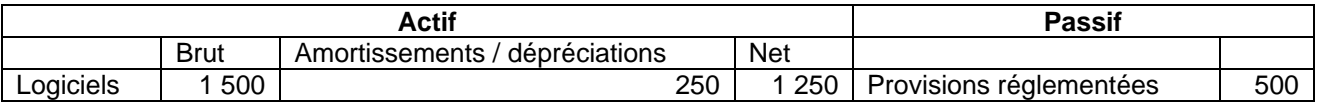

#### **C- Portefeuille titres**

 **1. Enregistrer au journal la régularisation de la cession des titres LAGARDERE réalisée le 21 juin 2007 sachant que l'entreprise utilise la méthode du « premier entré, premier sorti ».** 

Calculs préalables :

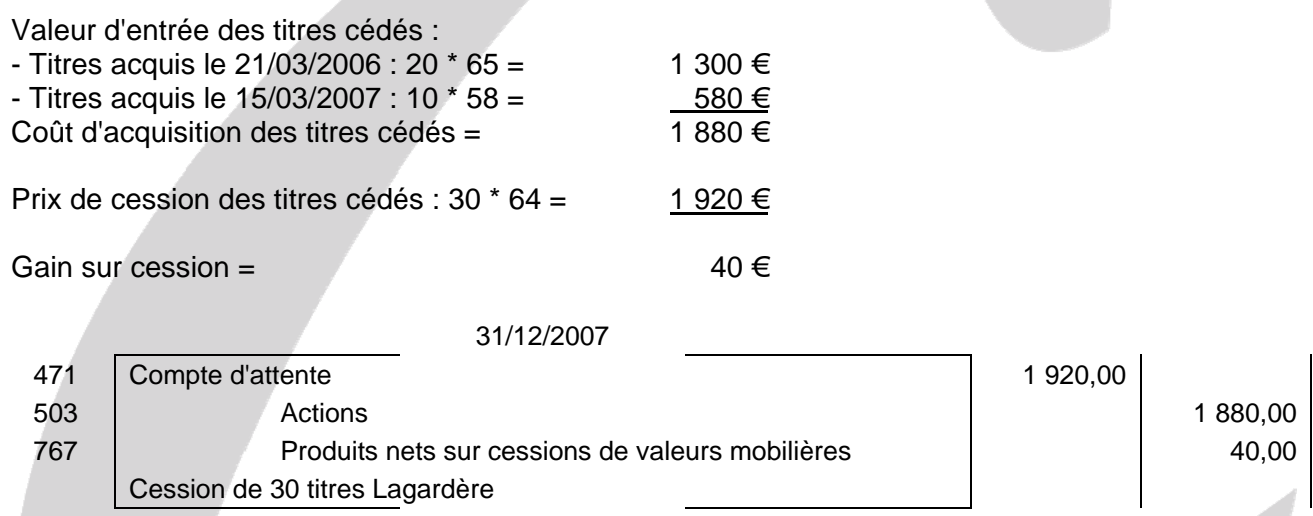

**2. Présenter le tableau des immobilisations e l'annexe relatif à l'exercice 2007. Ce tableau se limitera aux seules immobilisations financières détaillées par titre de même nature (annexe C à rendre avec la copie).** 

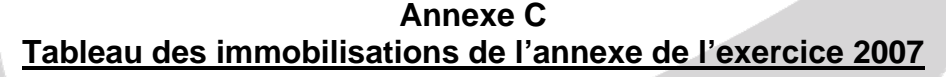

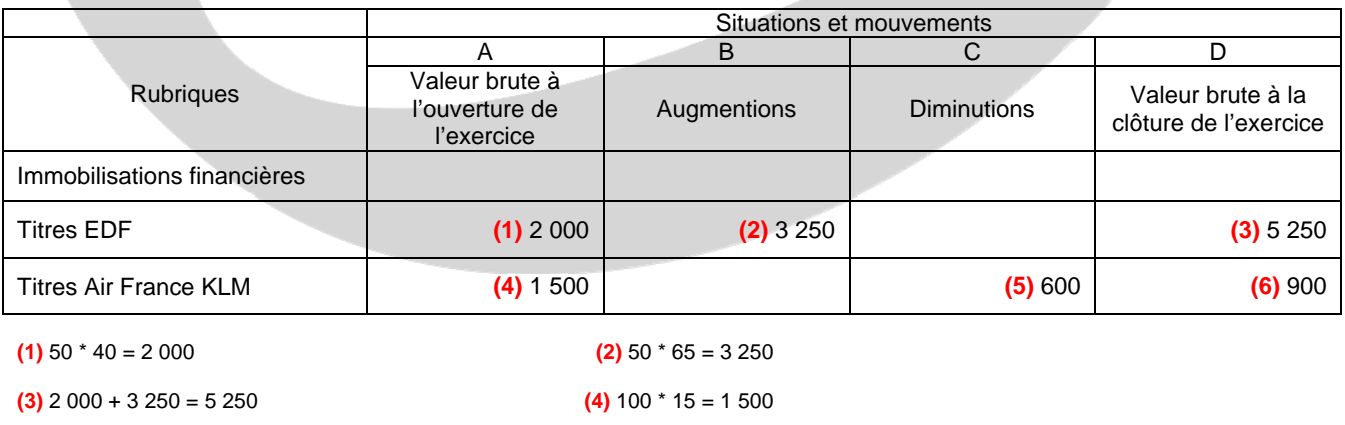

**(5)** 40 \* 15 = 600 **(6)** 1 500 – 600 = 900

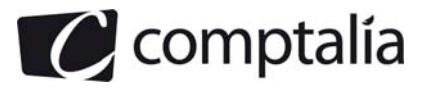

**3. Présenter, dans un tableau, les calculs relatifs, aux différents titres afin de faire apparaître les éventuelles dépréciations ou reprises pour l'exercice 2007.** 

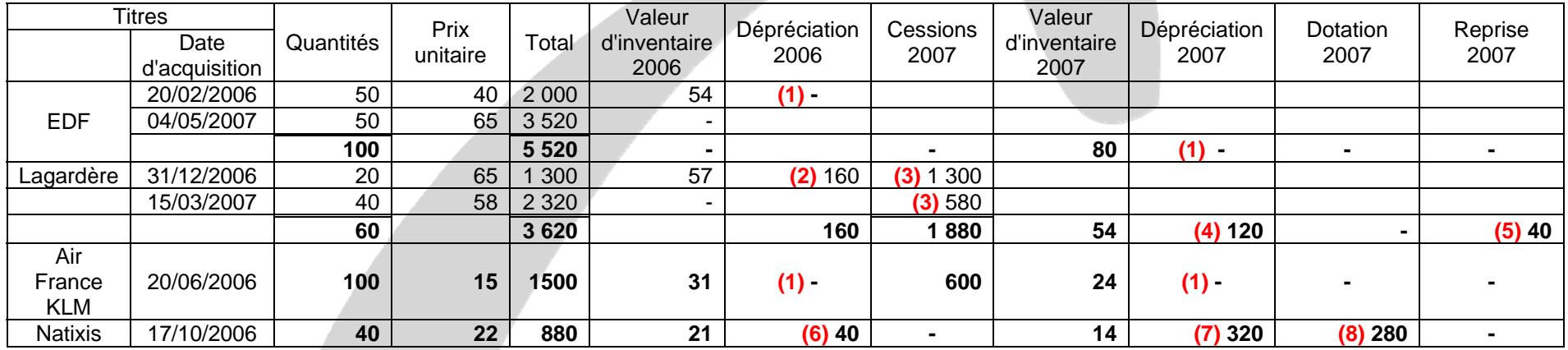

**(1)** Les valeurs d'inventaire en 2006 et en 2007 sont supérieures à la valeur d'achat, il y a donc une plus value latente sur ces titres qui n'est pas enregistrée comptablement par principe de prudence.

 $(2)$  20 (65 – 57) = 160

**(3)** Voir question 1

**(4)** 30  $*$  (58,00 – 54,00) = 120,00 €.

(5) La dépréciation existant à fin 2006 est de 160,00 €. A fin 2007 elle ne doit plus être que de 120 €, il faut donc passer une reprise de 40,00 € afin d'ajuster le montant de la dépréciation.

**(6)** 40  $*(22 - 21) = 40$ 

**(7)** 40  $*(22 - 14) = 320$ 

**(8)** La dépréciation existant à fin 2006 est de 40,00 €. A fin 2007 elle ne doit être de 320 €, il faut donc passer une dotation de 320 – 40 = 280,00 € afin d'ajuster le montant de la dépréciation.

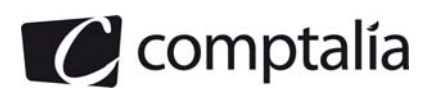

Écritures de dépréciation au 31/12/2007 :

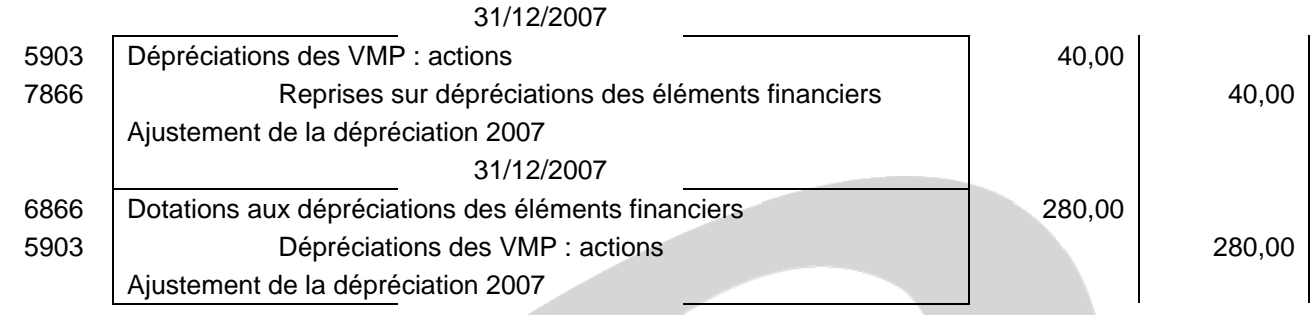

#### **C- Autres régularisations**

#### **1. Donner la définition d'une provision.**

#### **Extrait du cours de comptalia :**

"Une provision permet de couvrir des risques et charges que des évènements survenus ou en cours rendent probables, nettement précisés quant à leur objet, mais dont la réalisation est incertaine.

D'une façon simple on peut dire qu'une provision constate l'augmentation probable du passif exigible."

#### **2. Indiquer si la société peut constituer une provision dans le cas du litige avec son salarié. Justifier votre réponse.**

La société peut constituer une provision pour ce litige car il s'agit ici d'une perte probable pour l'entreprise, qui est survenue avant la fin de l'exercice et dont le montant est estimé de manière relativement fiable.

#### **3. Préciser et expliquer le principe comptable justifiant l'écriture de ristourne accordée au client Aubric.**

Il s'agit du principe d'**indépendance des exercices**. Ce principe est en relation directe avec celui de la continuité. Les différents utilisateurs de l'information comptable ont besoin d'informations périodiques. Il faut déterminer les résultats de la gestion passée de l'entreprise et prévoir les résultats futurs, et donc découper la vie continue des entreprises en périodes ou en exercices comptables.

Les différents produits et charges doivent être rattachés à l'exercice auquel ils se rapportent (comptabilité d'engagement).La facture est émise en 2008 mais concerne l'exercice 2007, il faut donc pratiquer la régularisation nécessaire dans les écritures d'inventaire de 2007.

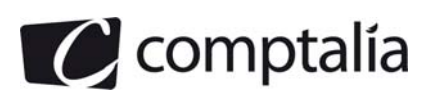

#### **4. Enregistrer les écritures comptables nécessaires au 31 décembre 2007.**

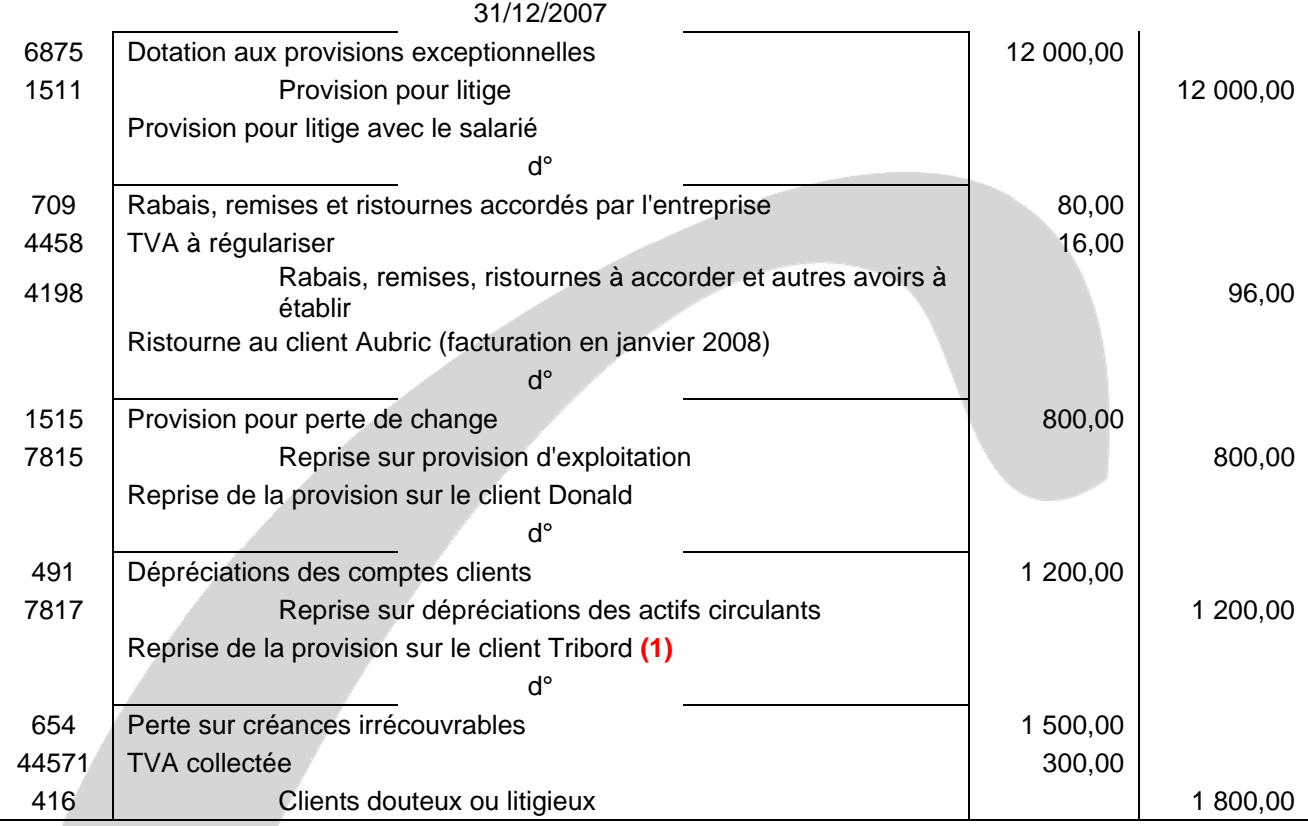

 **(1)** => L'énoncé précisait une dépréciation de 1 200 € dont 300 € de TVA mais les 300 € de TVA étaient en fait sur la facture et non sur la dépréciation. En effet 1 800 / 1,20 \* 0,20 = 300.

> De plus les dépréciations sur les créances sont toujours enregistrées pour le montant HT, la TVA n'est enregistrée que lors de la constatation de la perte définitive.